**Message Editor Crack (LifeTime) Activation Code Free Download [Mac/Win] (Latest)**

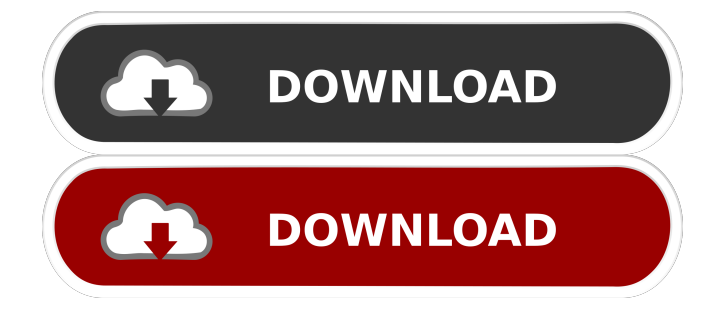

# **Message Editor [Win/Mac]**

\* Generate messages from Java properties and XML files. \* Formatting messages is simple with a graphical user interface. \* Display messages in different languages. \* Allows unlimited number of messages. \* Set messages as English or other language. \* List of messages will be generated by a software tool. What's new in this release: + Fixed Issue with message filename(Message Editor). + Added support for message name to package name. + Added support for packages. + Added support for data providers. Hope this will help you, for further help in understanding/navigating this application, visit our forum, this forum has a lot of great people in it. Feel free to join the community. (you're welcome:) So. I'm also the creator of this wonderful product. I wanted a way to help other developers save time and resources. I thought that this was the best way to do it. When we started out we had to learn from the very beginning. Starting from scratch is not an easy task, you need to study, test, learn from experience. We are developing this software as we go, slowly, and this is the 1.0 version we released today. We are not stopping. I'll be looking for feedback from you. I'd like to thank everyone who's given feedback, given suggestions and tried it out. In the next few weeks we will be able to release our 1.1 version. It will be focused on improving performance, quality and usability. So if you have feedback then please send me an e-mail and I will be glad to take it into consideration. If you want to know more about me then you can find out more on the About Me page. /Javier Get free support for your development projects on GetFreeSupport.com If you are a Java developer, you can now get free support for your development projects on GetFreeSupport.com Support for Java, C++, C# and Delphi development. Get free support from experienced Java developers for free. GetFreeSupport.com is a web service that provides support from experienced Java developers. What is GetFreeSupport? GetFree

## **Message Editor Crack + With Serial Key [2022]**

Viewing and Editing Messages This tool will let you check and display your messages and add new messages. You will be able to view all messages by default, but to change to show only specific messages, you must open the tab containing them. A message can be viewed by opening it and clicking on the tab icon. Modifying Messages Once you open a message, you can add, delete or change any value inside it. To add a value, simply drag and drop it into the editor and it will be added automatically into the message. If you need to add more values, click on the small plus sign to the right of the editor and you'll be able to add more. The other icons can be used to remove or modify a value inside the message, if it exists. Creating a message To create a new message, simply click on the large '+' button and a message will be generated and inserted into the editor. If you want to create a different type of message, click on the option named 'Create a new message'. In the new message form, you will be able to choose any of the values you want to put into the new message and then click on the Save button to insert the new message into the editor. Converting If you want to convert an existing message into another type, simply drag the original message into the converter tool and it will automatically be converted for you. If you want to do some changes in the message before converting, you can click on the Edit icon and then click on the 'Convert' button, which will convert the message. Once the conversion is complete, a window will open where you can confirm the conversion or cancel it. If you want to continue editing the message instead, simply close the window and click on 'Convert'. Translating If you want to translate your message, simply click on the icon 'Translate'. The tool will automatically detect all the messages in the editor and show you the translation, if any, for each of them. If you want to view the original messages instead, you can click on the 'Original' button to return to the editor. Executing If you want to execute a message, simply drag it into the tool and it will be executed automatically. If you want to execute a number of messages in a row, you can drag a list of messages and it will execute them all in a row. 80eaf3aba8

## **Message Editor Crack+ Serial Number Full Torrent [Win/Mac]**

... 3DText: High-performance 3D Text Rendering Software V 1.1 Description: This software is a high-performance 3D text renderer with a variety of features. Vulture 3D Description: Vulture is a cross-platform, high-performance graphics engine with a variety of features. Vulture supports many file formats, allows tile and dynamically-changing textures and also implements path tracing. Vulture is available for Linux, Solaris, Mac OS X, Windows (Win32 and Win64), FreeBSD, and OpenBSD. G GEEM Description: GEEM stands for Gnome Enhanced Emacs Mule. It is a text editor that can be viewed as an enhanced version of Emacs with GUI, and also acts as a powerful mail client. GUI program for ABINIT Description: abintl (ABINIT Library Interface) is an interface to the ABINIT package, developed by the AIM Alliance for the computational material physics community. The goal of the GUI project is to allow the user to visualize the ABINIT level-1 files using a visual tool, like the one of Eureka. References See also List of free and open-source software packages Category:Free graphics software Category:Free text editorsBurgers are a tough sell in the fast-food business. Chicken is a little better, but burgers are no bargain. McDonald's, KFC, and Burger King have all had to temper expectations for a Big Mac-style burger with grilled beef, cheese, and special sauce. By the way, most of the problems with the American burger have nothing to do with the ingredients. But think again. Domino's is about to prove that great burgers don't need a complicated list of ingredients and culinary quirkiness to be good. The first thing you'll notice about the Double Cheeseburger is that it tastes like a cheeseburger. The second thing is that it tastes like a real, unfussy cheeseburger. What I mean is that you can't tell a Domino's cheeseburger from a McDonald's one. The secret, according to Domino's, is that its patty is cooked much more gently than at its rivals. Domino's cooks its beef to a uniform texture, and then

#### **What's New In?**

This accessible, Open Source Java tool will help you create your i18n messages in no time at all. \* You create messages (categories) in a user-friendly manner by simply dragging and dropping them on a GUI element. \* After creating a category (message) you can easily copy&paste it into a template (as plain text) and assign it to an existing type. \* The application provides the following functionality: \* Replace \* Highlighting \* Auto indent \* Formating \* Copy/Paste Message Editor is specially developed to be a graphical user instrument for helping Java developers in creating i18n messages. It's recommended to have the newest Eclipse version as used on the distribution to get all the new features. If you have a Mac-OS, then you need to make sure that you have installed the native Apple Fonts. Installation: You can download the latest version of the package from the "Download" page. If you do not have a recent version of the Eclipse Plugin Manager installed, the installation is not that easy because you have to manually enter into each Eclipse installation path. Eclipse Plugin Manager is an Eclipse's built-in Plugin Manager that is shipped with every version of Eclipse. It handles installing and updating the plugins for you. If you use the "Update" feature of the Eclipse Plugin Manager, you can select the Eclipse Distribution point url to get the latest update of the Eclispe Plugin Manager. If you use the "Install new software..." feature, you will need to copy paste the Eclipse Distribution point url in the dialog window of the program. You will need to add the corresponding Eclipse plugin path in the Eclipse installation. In this tutorial we assume that you have added the following path: Description: This accessible, Open Source Java tool will help you create your i18n messages in no time at all. \* You create messages (categories) in a user-friendly manner by simply dragging and dropping them on a GUI element. \* After creating a category (message) you can easily copy&paste it into a template (as plain text) and assign it to an existing type. \* The application provides the following functionality: \* Replace \* Highlighting \* Auto indent \* Formating \* Copy/Paste Message Editor is specially developed to be a graphical user instrument for helping Java developers in creating i18n messages. It's recommended to have the newest Eclipse version as used on the distribution to get all the new features. If you have a Mac-OS, then you need to make sure that you have installed the native Apple Fonts. Installation: You can download the latest version of the package from the "Download" page. If you do not have

# **System Requirements For Message Editor:**

Minimum: OS: Windows 7 or later Processor: 1.8 GHz Memory: 1 GB Graphics: DirectX 9 graphics card Hard Disk: 8 GB Recommended: Processor: 2.8 GHz Memory: 3 GB Hard Disk: 12 GB Controls: Left click to zoom in and out. Right click to remove the clouds. Download Link: Update: The

Related links:

[https://www.pickmemo.com/upload/files/2022/06/Y31ThLbKpFu9Xka32VUU\\_05\\_baa5df7e4dc29d276a015b5a543d1b3b\\_file](https://www.pickmemo.com/upload/files/2022/06/Y31ThLbKpFu9Xka32VUU_05_baa5df7e4dc29d276a015b5a543d1b3b_file.pdf) [.pdf](https://www.pickmemo.com/upload/files/2022/06/Y31ThLbKpFu9Xka32VUU_05_baa5df7e4dc29d276a015b5a543d1b3b_file.pdf)

<https://lichenportal.org/cnalh/checklists/checklist.php?clid=11594>

<https://4j90.com/pingmonitor-crack-serial-number-full-torrent-free-pc-windows/>

<https://donin.com.br/advert/hide-files-on-github-for-firefox-crack-with-key-free-latest/>

<http://www.giffa.ru/who/antirun-crack-download/>

[https://facenock.com/upload/files/2022/06/y6m1P79ciV1sslKQwnZE\\_05\\_9aa2b250fb09f1f88a4321b149597922\\_file.pdf](https://facenock.com/upload/files/2022/06/y6m1P79ciV1sslKQwnZE_05_9aa2b250fb09f1f88a4321b149597922_file.pdf) [https://chatinzone.com/upload/files/2022/06/OjlQ196Qr84S1zkivpHK\\_05\\_5d33751e3e738189ef1e38113594ae28\\_file.pdf](https://chatinzone.com/upload/files/2022/06/OjlQ196Qr84S1zkivpHK_05_5d33751e3e738189ef1e38113594ae28_file.pdf) [https://poetbook.com/upload/files/2022/06/UebZp9Eps7t3yRxu9RlS\\_05\\_39d8458391c991db266c36cd01055759\\_file.pdf](https://poetbook.com/upload/files/2022/06/UebZp9Eps7t3yRxu9RlS_05_39d8458391c991db266c36cd01055759_file.pdf) <http://majedarjoke.com/2022/06/05/lissajous-3d-crack-free-for-pc-2022-latest/> <https://www.lichenportal.org/cnalh/checklists/checklist.php?clid=11595>